## i-importSubstitute

With i-importSubstitute we have developed a tool which allows for collecting metadata for assets that are still missing and to add instead a standard default picture to the archive.

Because the interfaces to other software make Cumulus the most liked Digital Asset Management (DAM) system, we continue developing them tailored to the needs of our customers – since Cumulus grows with the requirements of its users.

Sometimes a picture to be archived is not yet physically present. It may have yet to be photographed, or it is not yet available as digital file. For timing reasons it is often necessary that its metadata such as format, subject, access rights, etc. be recorded in their final form. Up to now, a gray field only could be generated in Cumulus, and the entry of the correct picture was laborious and time consuming.

WINDOWS MAC OS

ENTERPRISE WORKGROUP

available with Cumulus 7

## What are the features of i-importSubstitute?

The i-importSubstitute developed by us allows the user to define a picture of his choice as substitute. Once defined, this picture will be used as default by the system. Upon completion of this step, the user may open the record, fill-in the metadata and assign categories. Once the final picture is available the substitute can be replaced by the latter in one single step without losing the metadata.

## How is i-importSubstitute used?

i-importSubstitute is mainly used when working with picture archives which are not yet digitized.

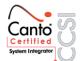

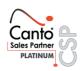

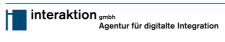

Being a well established integrator of digital asset management (DAM) solutions, multimedia and web services, interaktion gmbh implements tailored customer specific solutions. Our services span the full range of consult-ing during the planning phase, implementing of DAM solutions, creating customer specific interfaces and up to user training.

For more information visit www.interaktion.ch, or call +41 (0)44 269 80 40